# <span id="page-0-0"></span>3 I O I **EXPERIENCE**

# SMB Witness Service

### In Samba CTDB Clusters

Stefan Metzmacher <metze@samba.org>

Samba Team / SerNet

2024-04-18

<https://samba.org/~metze/presentations/2024/SambaXP/>

(ロ) (個) (星) (星)

 $2Q$ 

一種

- ▶ What is the Service Witness Protocol [MS-SWN]
- $\blacktriangleright$  Examples how it works
- $\blacktriangleright$  rpcd\_witness design
- ▶ Some strange things a Windows client is doing.
- $\blacktriangleright$  How to configure rpcd witness
- $\blacktriangleright$  net witness commands
- ▶ Questions? Feedback!

Stefan Metzmacher [SMB Witness Service](#page-0-0) (2/19)

K ロ ▶ K @ ▶ K 할 ▶ K 할 ▶ .. 할 .. ⊙ Q Q ^

# What is the Service Witness Protocol [MS-SWN]

### ▶ The Service Witness Protocol [MS-SWN]:

- ▶ Provides a way to notify SMB3 clients about cluster failures
- $\blacktriangleright$  Fither network interface or node failures
- ▶ Or planed downtimes or loadbalancing by administrators

▶ It is based on DCERPC over TCP (ncacn\_ip\_tcp) ▶ It uses kerberos or NTLMSSP integrity protection

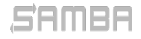

Stefan Metzmacher [SMB Witness Service](#page-0-0) (3/19)

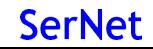

# What is the Service Witness Protocol [MS-SWN]

### ▶ The Service Witness Protocol [MS-SWN]:

- ▶ Provides a way to notify SMB3 clients about cluster failures
- $\blacktriangleright$  Fither network interface or node failures
- ▶ Or planed downtimes or loadbalancing by administrators
- $\blacktriangleright$  The protocol itself is independend of SMB3:
	- ▶ It is based on DCERPC over TCP (ncacn\_ip\_tcp)
	- ▶ It uses kerberos or NTLMSSP integrity protection

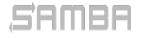

K ロ ▶ K @ ▶ K 할 ▶ K 할 ▶ .. 할 .. ⊙ Q Q ^

### Basic flow of a client connecting with witness

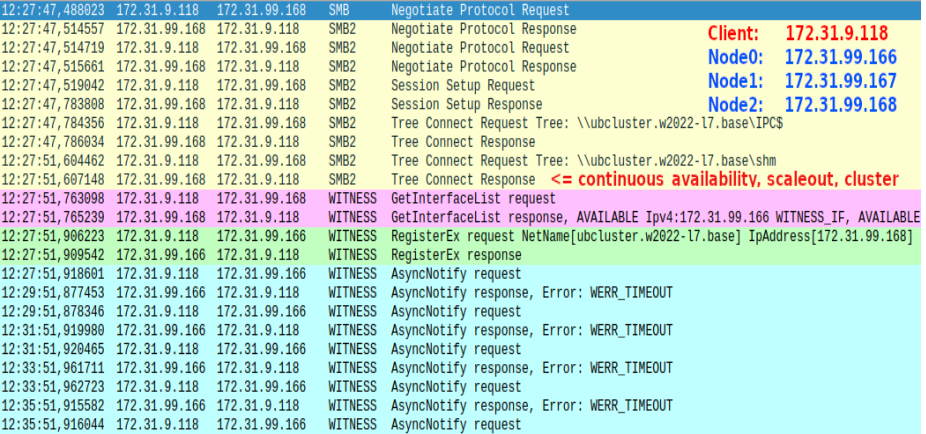

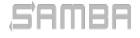

Stefan Metzmacher [SMB Witness Service](#page-0-0) (4/19)

KO K KOKK KE K KE K TE K YOK OK

### Resource-Unavailable flow

18:08:33, 144233 172.31.9.118 172.31.99.167 SMB2 Negotiate Protocol Request Client: 172.31.9.118 18:08:33.153335 172.31.99.167 172.31.9.118 Negotiate Protocol Response SMR<sub>2</sub> Node0: 172.31.99.166 18:08:33.154517 172.31.9.118 172.31.99.167 SMB2 Session Setup Request Session Setup Response Node1: 172.31.99.167 18:08:33.164231 172.31.99.167 172.31.9.118 SMB<sub>2</sub> 18:08:33,164807 172.31.9.118 172.31.99.167 SMB2 Tree Connect Request Tree: \\ubcluster.w2022-17.base\shm Node<sub>2</sub>: 172.31.99.168 18:08:33, 165804 172.31.99.167 172.31.9.118 SMB<sub>2</sub> Tree Connect Response 18:08:34,143667 172.31.9.118 172.31.99.167 SMB2 Tree Connect Request Tree: \\ubcluster.w2022-17.base\IPCS 18:08:34, 144945 172.31.99.167 172.31.9.118 SMB2 Tree Connect Response 18:08:38.255867 172.31.9.118 172.31.99.167 WITNESS GetInterfaceList request 18:08:38, 257111 172.31.99.167 172.31.9.118 WITNESS GetInterfaceList response, AVAILABLE Ipv4:172.31.99.166 WITNESS\_IF, AVAILABLE Ipv4:172. RegisterEx request NetName[ubcluster.w2022-17.base] IpAddress[172.31.99.167] 18:08:38.264767 172.31.9.118 172.31.99.166 WITNESS 18:08:38, 265795 172.31.99.166 172.31.9.118 WITNESS RegisterEx response 18:08:38, 271850 172.31.9.118 172.31.99.166 WITNESS AsyncNotify request AsyncNotify response, Error: WERR\_TIMEOUT 18:10:38, 328809 172.31.99.166 172.31.9.118 WITNESS 18:10:38, 329410 172.31.9.118 172.31.99.166 WITNESS AsyncNotify request AsyncNotify response RESOURCE CHANGE (1 message), RESOURCE UNAVAILABLE, 172.31.99.167[Lost] 18:10:49.638669 172.31.99.166 172.31.9.118 WITNESS 18:10:49.640021 172.31.9.118 172.31.99.166 WITNESS AsyncNotify request 18:10:49,644707 172.31.9.118 172.31.99.166 SMB2 Negotiate Protocol Request Negotiate Protocol Response 18:10:49,655469 172.31.99.166 172.31.9.118 SMB2 18:10:49,656805 172.31.9.118 172.31.99.166 SMB2 Session Setup Request 18:10:49,668964 172.31.99.166 172.31.9.118 SMB2 Session Setup Response 18:10:49,669895 172.31.9.118 172.31.99.166 SMB2 Tree Connect Request Tree: \\ubcluster.w2022-17.base\shm 18:10:49.672057 172.31.99.166 172.31.9.118 SMB2 Tree Connect Response 18:10:54,645342 172.31.99.166 172.31.9.118 WITNESS AsyncNotify response, Error: WERR NOT FOUND Hack to force a re-registration 18:10:54,646097 172.31.9.118 172.31.99.166 WITNESS UnRegister request 18:10:54,646673 172.31.99.166 172.31.9.118 WITNESS UnRegister response, Error: WERR NOT FOUND 18:10:54,661688 172.31.9.118 172.31.99.166 WITNESS GetInterfaceList request 18:10:54,662330 172.31.99.166 172.31.9.118 WITNESS GetInterfaceList response, AVAILABLE Ipv4:172.31.99.166, UNAVAILABLE Ipv4:172.31.99.167 18:10:54,778103 172.31.9.118 172.31.99.168 WITNESS RegisterEx request NetName[ubcluster.w2022-17.base] IpAddress[172.31.99.166] 18:10:54,780058 172.31.99.168 172.31.9.118 WITNESS RegisterEx response 18:10:54,787232 172.31.9.118 172.31.99.168 WITNESS AsyncNotify request

SAMBA

Stefan Metzmacher [SMB Witness Service](#page-0-0) (5/19)

メロトメ 伊 トメ ミトメ ミト

 $QQQ$ 

### Client-Move flow

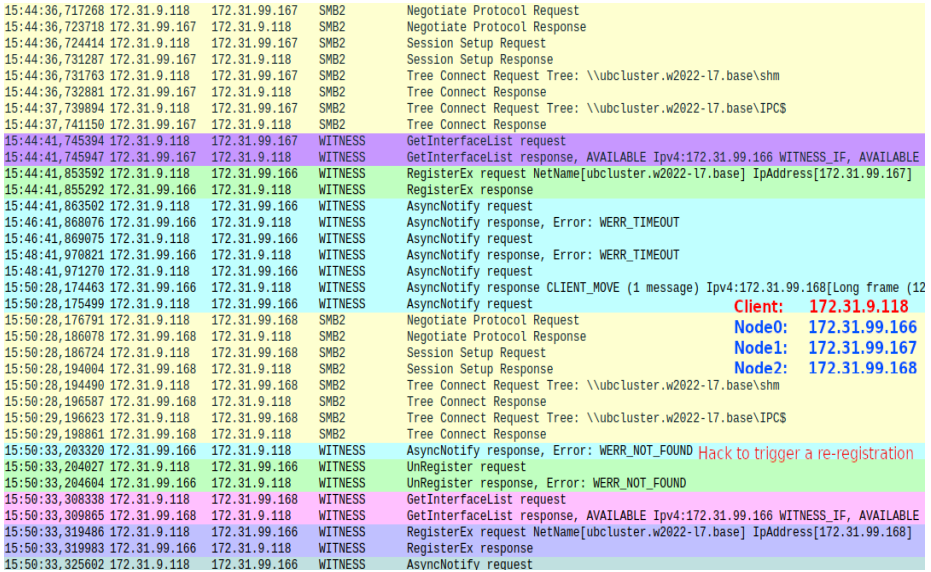

### **SAMBA**

### Stefan Metzmacher [SMB Witness Service](#page-0-0) (6/19)

KO K KOKK KE K KE K TE K YOK OK

### $\triangleright$  We had some source 3/rpc\_server rewrites in the last years

- ▶ The merge to dcesrv\_core.c by Samuel Cabrero
- ▶ The samba-dcerpcd infrastructure by Volker Lendecke

- $\blacktriangleright$  /usr/libexec/samba/rpcd
- $\triangleright$  With 'rpc start on demand helpers  $=$  no' we support ncacn ip tcp

▶ If we do not care about user impersonation

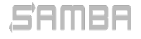

Stefan Metzmacher [SMB Witness Service](#page-0-0) (7/19)

 $\triangleright$  We had some source  $3$ /rpc\_server rewrites in the last years

- ▶ The merge to dcesrv\_core.c by Samuel Cabrero
- ▶ The samba-dcerpcd infrastructure by Volker Lendecke
- ▶ We can now have isolated service binaries
	- $\blacktriangleright$  /usr/libexec/samba/rpcd\_
	- $\triangleright$  With 'rpc start on demand helpers  $=$  no' we support ncacn ip tcp

▶ Simple async responses are possible

▶ If we do not care about user impersonation

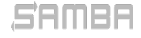

Stefan Metzmacher [SMB Witness Service](#page-0-0) (7/19)

 $\triangleright$  We had some source  $3$ /rpc\_server rewrites in the last years

- ▶ The merge to dcesrv\_core.c by Samuel Cabrero
- ▶ The samba-dcerpcd infrastructure by Volker Lendecke
- ▶ We can now have isolated service binaries
	- $\blacktriangleright$  /usr/libexec/samba/rpcd\_
	- $\triangleright$  With 'rpc start on demand helpers  $=$  no' we support ncacn ip tcp
- ▶ Simple async responses are possible
	- $\blacktriangleright$  If we do not care about user impersonation

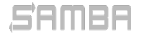

Stefan Metzmacher [SMB Witness Service](#page-0-0) (7/19)

- ▶ We had some witness service prototypes implemented in the past
	- ▶ By Gregor Beck/Stefan Metzmacher
	- ▶ By Günther Deschner/Jose A. Rivera
	- ▶ By David Disseldorp/Samuel Cabrero
- - ▶ But it was missing in 2 prototypes
	- ▶ And 1 prototype tried to implement too much in ctdbd itself
- - ▶ It was trivial to add CTDB SRVID IPREALLOCATED notifications to
- -
	-
	-
	-

### Stefan Metzmacher [SMB Witness Service](#page-0-0) (8/19)

**SerNet** 

K ロ ▶ K @ ▶ K 할 ▶ K 할 ▶ .. 할 .. ⊙ Q Q ^

- ▶ We had some witness service prototypes implemented in the past
	- ▶ By Gregor Beck/Stefan Metzmacher
	- ▶ By Günther Deschner/Jose A. Rivera
	- By David Disseldorp/Samuel Cabrero
- $\blacktriangleright$  The interaction with ctdbd is important
	- $\blacktriangleright$  But it was missing in 2 prototypes
	- ▶ And 1 prototype tried to implement too much in ctdbd itself
- - ▶ It was trivial to add CTDB\_SRVID\_IPREALLOCATED notifications to
- - ▶ Load all addresses of the whole cluster at start
	- ▶ Wait for CTDB\_SRVID\_IPREALLOCATED to be posted
	- ▶ Reload all addresses of the whole cluster
	- $\triangleright$  Compare the changes in the list in order to notice changes

Stefan Metzmacher [SMB Witness Service](#page-0-0) (8/19)

- ▶ We had some witness service prototypes implemented in the past
	- ▶ By Gregor Beck/Stefan Metzmacher
	- ▶ By Günther Deschner/Jose A. Rivera
	- ▶ By David Disseldorp/Samuel Cabrero
- $\blacktriangleright$  The interaction with ctdbd is important
	- ▶ But it was missing in 2 prototypes
	- ▶ And 1 prototype tried to implement too much in ctdbd itself
- $\blacktriangleright$  Finally I came up with a very simple ctdbd change
	- ▶ It was trivial to add CTDB\_SRVID\_IPREALLOCATED notifications to ctdbd
- - ▶ Load all addresses of the whole cluster at start
	- ▶ Wait for CTDB\_SRVID\_IPREALLOCATED to be posted
	- ▶ Reload all addresses of the whole cluster
	- ▶ Compare the changes in the list in order to notice changes

Stefan Metzmacher [SMB Witness Service](#page-0-0) (8/19)

- ▶ We had some witness service prototypes implemented in the past
	- ▶ By Gregor Beck/Stefan Metzmacher
	- ▶ By Günther Deschner/Jose A. Rivera
	- ▶ By David Disseldorp/Samuel Cabrero
- $\blacktriangleright$  The interaction with ctdbd is important
	- $\blacktriangleright$  But it was missing in 2 prototypes
	- ▶ And 1 prototype tried to implement too much in ctdbd itself
- $\blacktriangleright$  Finally I came up with a very simple ctdbd change
	- ▶ It was trivial to add CTDB\_SRVID\_IPREALLOCATED notifications to ctdbd
- $\blacktriangleright$  Each rpcd witness instance just needs this:
	- ▶ Load all addresses of the whole cluster at start
	- ▶ Wait for CTDB\_SRVID\_IPREALLOCATED to be posted
	- $\blacktriangleright$  Reload all addresses of the whole cluster
	- $\triangleright$  Compare the changes in the list in order to notice changes

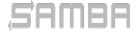

Stefan Metzmacher [SMB Witness Service](#page-0-0) (8/19)

rpcd witness needs support for ncacn ip tcp

- $\triangleright$  So it requires 'rpc start on demand helpers  $=$  no'
- $\triangleright$  We also register each connection with ctdbd to get tickle-acks
- - $\blacktriangleright$  They are stored in rpcd witness registration.tdb
	- $\triangleright$  With the registration context/policy handle as key
	- $\triangleright$  And the server id (node+pid) also in the content
- - $\blacktriangleright$  List registrations
	- ▶ Send specific administrative actions to the individual registrations
	- $\triangleright$  See later slides for more details and examples

Stefan Metzmacher [SMB Witness Service](#page-0-0) (9/19)

 $QQ$ 

 $\triangleright$  rpcd witness needs support for ncacn ip tcp

- $\triangleright$  So it requires 'rpc start on demand helpers  $=$  no'
- $\triangleright$  We also register each connection with ctdbd to get tickle-acks
- $\blacktriangleright$  Each Register[Ex]() results in a global registration
	- $\blacktriangleright$  They are stored in rpcd\_witness\_registration.tdb
	- $\triangleright$  With the registration context/policy handle as key
	- $\triangleright$  And the server id (node+pid) also in the content
- - $\blacktriangleright$  List registrations
	- ▶ Send specific administrative actions to the individual registrations
	- $\triangleright$  See later slides for more details and examples

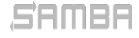

Stefan Metzmacher [SMB Witness Service](#page-0-0) (9/19)

<span id="page-16-0"></span> $\triangleright$  rpcd witness needs support for ncacn ip tcp

- $\triangleright$  So it requires 'rpc start on demand helpers  $=$  no'
- $\triangleright$  We also register each connection with ctdbd to get tickle-acks
- $\blacktriangleright$  Each Register[Ex]() results in a global registration
	- $\blacktriangleright$  They are stored in rpcd\_witness\_registration.tdb
	- $\triangleright$  With the registration context/policy handle as key
	- $\triangleright$  And the server-id (node+pid) also in the content
- ▶ This allows 'net witness' commands to work
	- ▶ List registrations
	- $\triangleright$  Send specific administrative actions to the individual registrations
	- $\triangleright$  See later slides for more details and examples

Stefan Metzmacher [SMB Witness Service](#page-0-0) (9/19)

# <span id="page-17-0"></span>Windows clients behave in strange ways (Part 1)

▶ The SMB2 Tree Connect response has flags for cluster capabilities:

- ▶ SMB2 SHARE CAP CONTINUOUS AVAILABILITY
- ▶ SMB2\_SHARE\_CAP\_SCALEOUT
- ▶ SMB2\_SHARE\_CAP\_CLUSTER
- ▶ SMB2 SHARE CAP ASYMMETRIC

Stefan Metzmacher

- ▶ This is the indication the [MS-SWN] service runs on the server
- ▶ And the client should make use of it when using the connected share
- ▶ Sadly only effective together with
- ▶ SMB2\_SHARE\_CAP\_SCALEOUT:

58 M S S

 $\triangleright$  Means the cluster can have more that one active node at a time

[SMB Witness Service](#page-0-0)  $(10/19)$ 

イロメ イ団 メイミメイミメー

 $\eta$ an **SerNet** 

# <span id="page-18-0"></span>Windows clients behave in strange ways (Part 1)

▶ The SMB2 Tree Connect response has flags for cluster capabilities:

- ▶ SMB2 SHARE CAP CONTINUOUS AVAILABILITY
- ▶ SMB2\_SHARE\_CAP\_SCALEOUT
- ▶ SMB2\_SHARE\_CAP\_CLUSTER
- ▶ SMB2 SHARE CAP ASYMMETRIC

Stefan Metzmacher

- ▶ SMB2 SHARE CAP CLUSTER:
	- ▶ This is the indication the [MS-SWN] service runs on the server
	- ▶ And the client should make use of it when using the connected share
	- ▶ Sadly only effective together with SMB2 SHARE CAP CONTINUOUS AVAILABILITY
- 

 $\triangleright$  Means the cluster can have more that one active node at a time

[SMB Witness Service](#page-0-0) (10/19)

(ロ) (個) (ミ) (ミ) (三)

 $\Omega$ **SerNet** 

# <span id="page-19-0"></span>Windows clients behave in strange ways (Part 1)

▶ The SMB2 Tree Connect response has flags for cluster capabilities:

- ▶ SMB2 SHARE CAP CONTINUOUS AVAILABILITY
- ▶ SMB2\_SHARE\_CAP\_SCALEOUT
- ▶ SMB2\_SHARE\_CAP\_CLUSTER
- ▶ SMB2 SHARE CAP ASYMMETRIC

Stefan Metzmacher

- ▶ SMB2 SHARE CAP CLUSTER:
	- ▶ This is the indication the [MS-SWN] service runs on the server
	- ▶ And the client should make use of it when using the connected share
	- ▶ Sadly only effective together with SMB2 SHARE CAP CONTINUOUS AVAILABILITY
- ▶ SMB2 SHARE CAP SCALEOUT:

 $\triangleright$  Means the cluster can have more that one active node at a time

[SMB Witness Service](#page-0-0) (10/19)

KID KA KERKER E KORO

# <span id="page-20-0"></span>Windows clients behave in strange ways (Part 2)

### ▶ SMB2 SHARE CAP CONTINUOUS AVAILABILITY:

- $\blacktriangleright$  This indicates that the share is always available
- ▶ The client should try to reconnect (maybe to other nodes) fast
- ▶ Windows clients also use this as trigger to request presistent handles
- ▶ Even is the server does not provide SMB2 CAP PERSISTENT HANDLES
- ▶ Each open generates a warning in the client event log

- $\triangleright$  This is used to indicate that a share is attached to a disk owner
- ▶ Other nodes act as proxy.
- ▶ It means the client uses separate set of connections for the share

[SMB Witness Service](#page-0-0)  $(11/19)$ 

4 ロ ▶ ( 何 ) ( ( 三 ) ( 三 )

 $QQQ$ 

**SerNet** 

- ▶ The client might connect to a different cluster node
- $\triangleright$  And provides a share name for RegisterEx()

# <span id="page-21-0"></span>Windows clients behave in strange ways (Part 2)

### ▶ SMB2 SHARE CAP CONTINUOUS AVAILABILITY:

- $\blacktriangleright$  This indicates that the share is always available
- ▶ The client should try to reconnect (maybe to other nodes) fast
- ▶ Windows clients also use this as trigger to request presistent handles
- ▶ Even is the server does not provide SMB2 CAP PERSISTENT HANDLES
- $\triangleright$  Each open generates a warning in the client event log
- ▶ SMB2 SHARE CAP ASYMMETRIC:
	- $\triangleright$  This is used to indicate that a share is attached to a disk owner
	- ▶ Other nodes act as proxy.
	- ▶ It means the client uses separate set of connections for the share

[SMB Witness Service](#page-0-0) (11/19)

→ ロ → → ④ → → ミ → → ミ → ニ ミ

 $\eta$ an

**SerNet** 

- ▶ The client might connect to a different cluster node
- And provides a share name for RegisterEx()

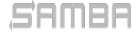

# <span id="page-22-0"></span>Windows clients behave in strange ways (Part 3)

▶ After a AsyncNotify response there is no re-registration

▶ A Windows client reacts on a RESOURCE\_CHANGE, CLIENT\_MOVE, SHARE\_MOVE.

> [SMB Witness Service](#page-0-0) (12/19)

K ロ ▶ K 御 ▶ K 唐 ▶ K 唐 ▶ ...

 $QQQ$ 

**SerNet** 

- ▶ It reconnects the SMB3 connection if required
- $\triangleright$  But it does not call Register[Ex]() for the new connection
- - ▶ 5 seconds after a RESOURCE CHANGE, CLIENT MOVE,
	- ▶ we return AsyncNotify with STATUS\_NOT\_FOUND
	- $\blacktriangleright$  This triggers a re-registration

# <span id="page-23-0"></span>Windows clients behave in strange ways (Part 3)

▶ After a AsyncNotify response there is no re-registration

▶ A Windows client reacts on a RESOURCE\_CHANGE, CLIENT\_MOVE, SHARE\_MOVE.

> [SMB Witness Service](#page-0-0) (12/19)

→ 伊 ▶ → 君 ▶ → 君 ▶ │ 君

 $\eta$ an

**SerNet** 

- ▶ It reconnects the SMB3 connection if required
- $\triangleright$  But it does not call Register  $[Ex]($  for the new connection
- ▶ We use a trick in order to force a re-registration
	- ▶ 5 seconds after a RESOURCE\_CHANGE, CLIENT\_MOVE, SHARE MOVE.
	- ▶ we return AsyncNotify with STATUS\_NOT\_FOUND
	- $\blacktriangleright$  This triggers a re-registration

### <span id="page-24-0"></span>Basic smb.conf options for rpcd\_witness

net conf list output:

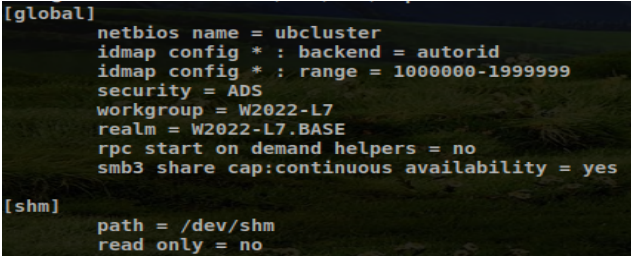

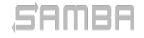

### Stefan Metzmacher

[SMB Witness Service](#page-0-0) (13/19)

**Kロト K包ト** 

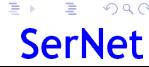

 $OQ$ 

メモドメモドー

### <span id="page-25-0"></span>▶ There is a 47.samba-dcerpcd script for ctdbd

- ▶ 'ctdb event script enable legacy 47.samba-dcerpcd'
- ▶ This tries to start the samba-dcerpd (systemd service)
- $\blacktriangleright$  This is needed for 'rpc start on demand helpers = no'

[SMB Witness Service](#page-0-0)  $(14/19)$ 

K ロ ▶ K 御 ▶ K 君 ▶ K 君 ▶ ...

 $\Omega$ 

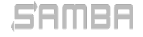

### <span id="page-26-0"></span>▶ net witness list

### ▶ List witness registrations from rpcd\_witness\_registration.tdb

- - ▶ Generate client move notifications for witness registrations to a new ip
- - ▶ Generate share move notifications for witness registrations to a new ip
- -
- -

[SMB Witness Service](#page-0-0) (15/19)

イロト イ団 トイミト イミト・ミニ りなび

**SerNet** 

### 58 M S S

- <span id="page-27-0"></span>▶ net witness list
	- ▶ List witness registrations from rpcd\_witness\_registration.tdb
- ▶ net witness client-move
	- ▶ Generate client move notifications for witness registrations to a new ip or node
- - ▶ Generate share move notifications for witness registrations to a new ip
- - $\blacktriangleright$  Force unregistrations for witness registrations
- -

[SMB Witness Service](#page-0-0) (15/19)

KOD KOD KED KED E I ORA

**SerNet** 

- <span id="page-28-0"></span>▶ net witness list
	- ▶ List witness registrations from rpcd\_witness\_registration.tdb
- ▶ net witness client-move
	- ▶ Generate client move notifications for witness registrations to a new ip or node
- $\blacktriangleright$  net witness share-move
	- ▶ Generate share move notifications for witness registrations to a new ip or node
- - $\blacktriangleright$  Force unregistrations for witness registrations
- - ▶ Force an AsyncNotify response based on json input (mostly for testing)

[SMB Witness Service](#page-0-0) (15/19)

KOD KOD KED KED E I ORA

**SerNet** 

- <span id="page-29-0"></span>▶ net witness list
	- ▶ List witness registrations from rpcd\_witness\_registration.tdb
- ▶ net witness client-move
	- ▶ Generate client move notifications for witness registrations to a new ip or node
- $\blacktriangleright$  net witness share-move
	- ▶ Generate share move notifications for witness registrations to a new ip or node
- ▶ net witness force-unregister
	- $\blacktriangleright$  Force unregistrations for witness registrations

Stefan Metzmacher

- - ▶ Force an AsyncNotify response based on json input (mostly for testing)

[SMB Witness Service](#page-0-0) (15/19)

KOD KOD KED KED E I ORA

- <span id="page-30-0"></span> $\blacktriangleright$  net witness list
	- ▶ List witness registrations from rpcd\_witness\_registration.tdb
- ▶ net witness client-move
	- ▶ Generate client move notifications for witness registrations to a new ip or node
- $\blacktriangleright$  net witness share-move
	- ▶ Generate share move notifications for witness registrations to a new ip or node
- ▶ net witness force-unregister
	- $\blacktriangleright$  Force unregistrations for witness registrations
- ▶ net witness force-response
	- ▶ Force an AsyncNotify response based on json input (mostly for testing)

[SMB Witness Service](#page-0-0) (15/19)

KID KA KERKER E KORO

**SerNet** 

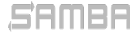

### <span id="page-31-0"></span>net witness list example

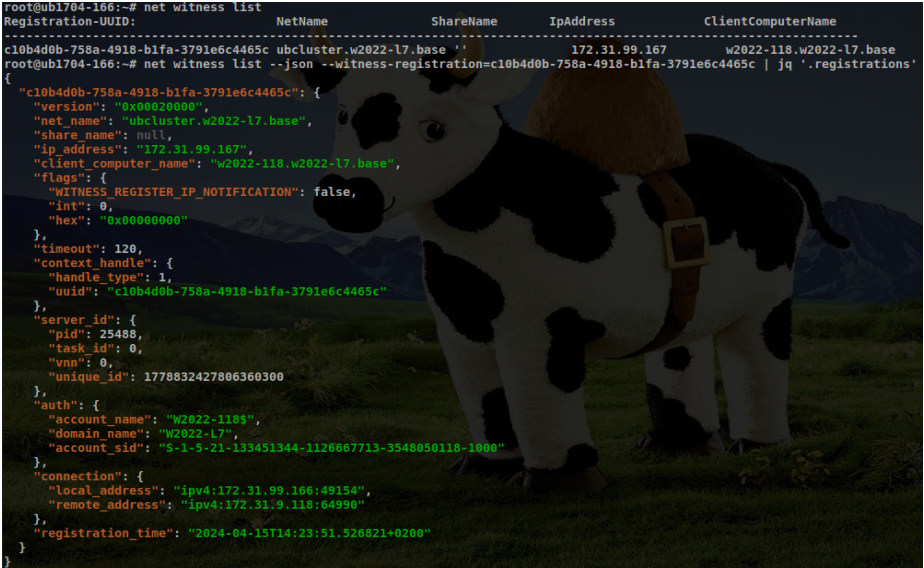

### SAMBA

### Stefan Metzmacher

 $SMB$  Witness Service (16/19)

 $\equiv$  990 **SerNet** 

### <span id="page-32-0"></span>net witness client-move examples

Example 1: with given registration id

| rcot@ub1704-166:~# net witness client-move --witness-registration=c10b4d0b-758a-4918-b1fa-3791e6c4465c --witness-new-node=0<br><b>CLIENT MOVE TO NODE: 0</b> |         |           |                   |                         |
|----------------------------------------------------------------------------------------------------|---------|-----------|-------------------|-------------------------|
| <b>Registration-UUID:</b>                                                                                                    | NetName | ShareName | <b>I</b> pAddress | ClientComputerName      |
| c10b4d0b-758a-4918-b1fa-3791e6c4465c ubcluster.w2022-l7.base ''<br>root@ub1704-166:~# net witness list                                                       |         |           | 172.31.99.167     | w2022-118.w2022-17.base |
| <b>Registration-UUID:</b>                                                                                                    | NetName | ShareName | <b>IpAddress</b>  | ClientComputerName      |
| e52a060b-948b-4499-a592-1f42b90a5a5f ubcluster.w2022-l7.base ''                                                                                              |         |           | 172.31.99.166     | w2022-118.w2022-17.base |

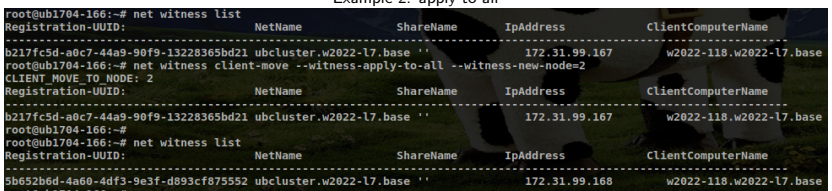

[SMB Witness Service](#page-0-0)

**SerNet** 

(17/19)

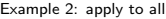

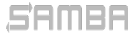

### <span id="page-33-0"></span>Samba 4.20.0 and Windows clients

### ▶ Samba 4.20.0 contains all changes

▶ So that SMB2 SHARE CAP\_CONTINUOUS AVAILABILITY without

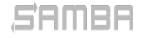

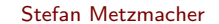

[SMB Witness Service](#page-0-0) (18/19)

イロメ イ団 メイミメイミメー

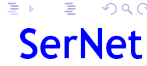

 $\Omega$ 

# <span id="page-34-0"></span>Samba 4.20.0 and Windows clients

- ▶ Samba 4.20.0 contains all changes
- $\triangleright$  We should hope that Windows clients get a fix
	- ▶ So that SMB2 SHARE CAP CONTINUOUS AVAILABILITY without SMB2 CAP PERSISTENT HANDLES does not flood the clients event log

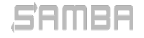

[SMB Witness Service](#page-0-0) (18/19)

(ロ) (御) (目) (手)

 $\equiv$   $\cap$   $\alpha$ **SerNet** 

### <span id="page-35-0"></span>Questions? Feedback!

- ▶ Stefan Metzmacher, metze@samba.org
- $\blacktriangleright$  <https://www.sernet.com>
- ▶ <https://samba.plus>

Slides: [https://samba.org/˜metze/presentations/2024/SambaXP/](https://samba.org/~metze/presentations/2024/SambaXP/)

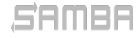

Stefan Metzmacher

K ロ → K 御 → K 君 → K 君 → 「君 → の Q Q [SMB Witness Service](#page-0-0) (19/19)